## **6А, понедельник 09.11.2020**

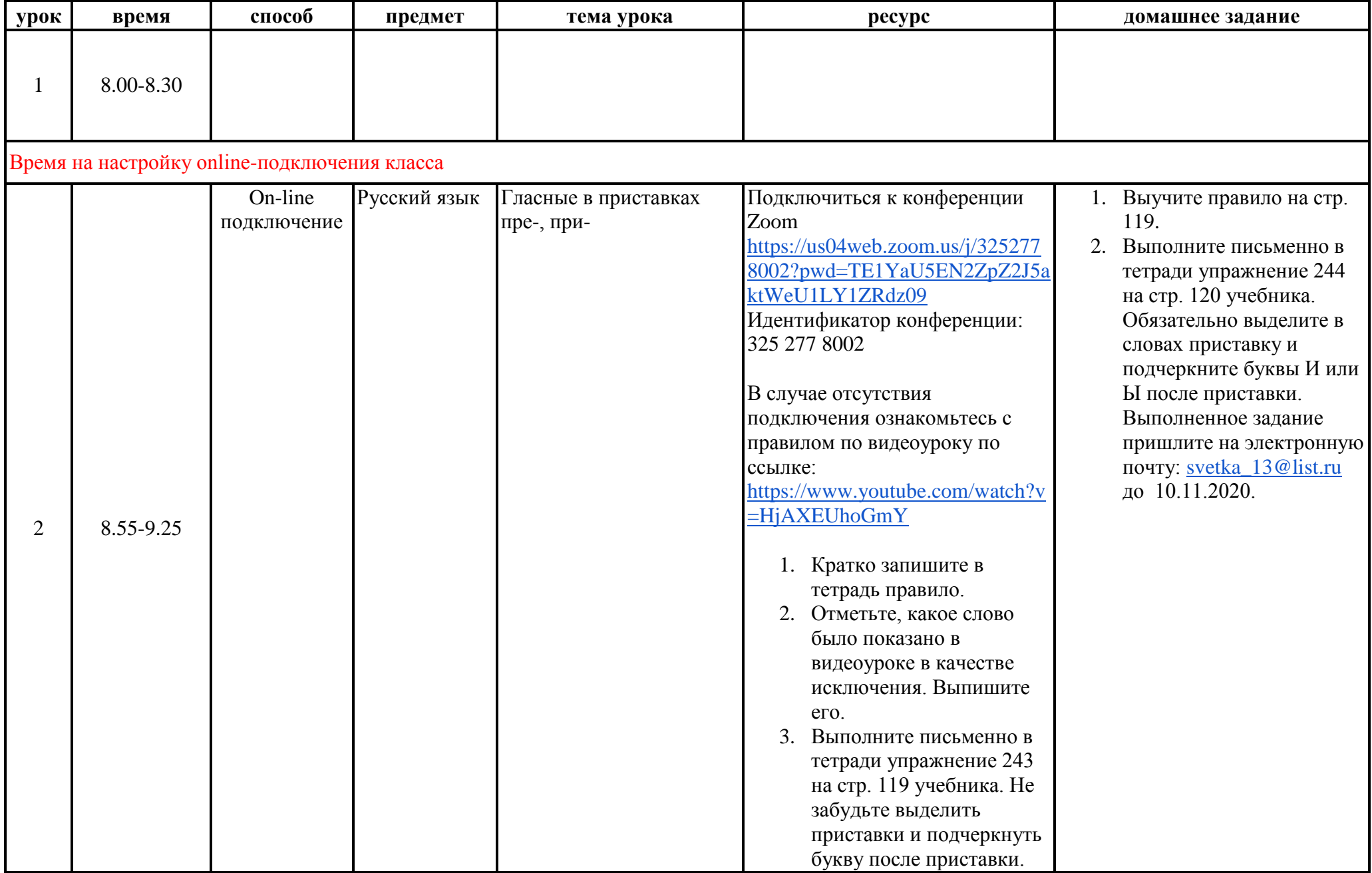

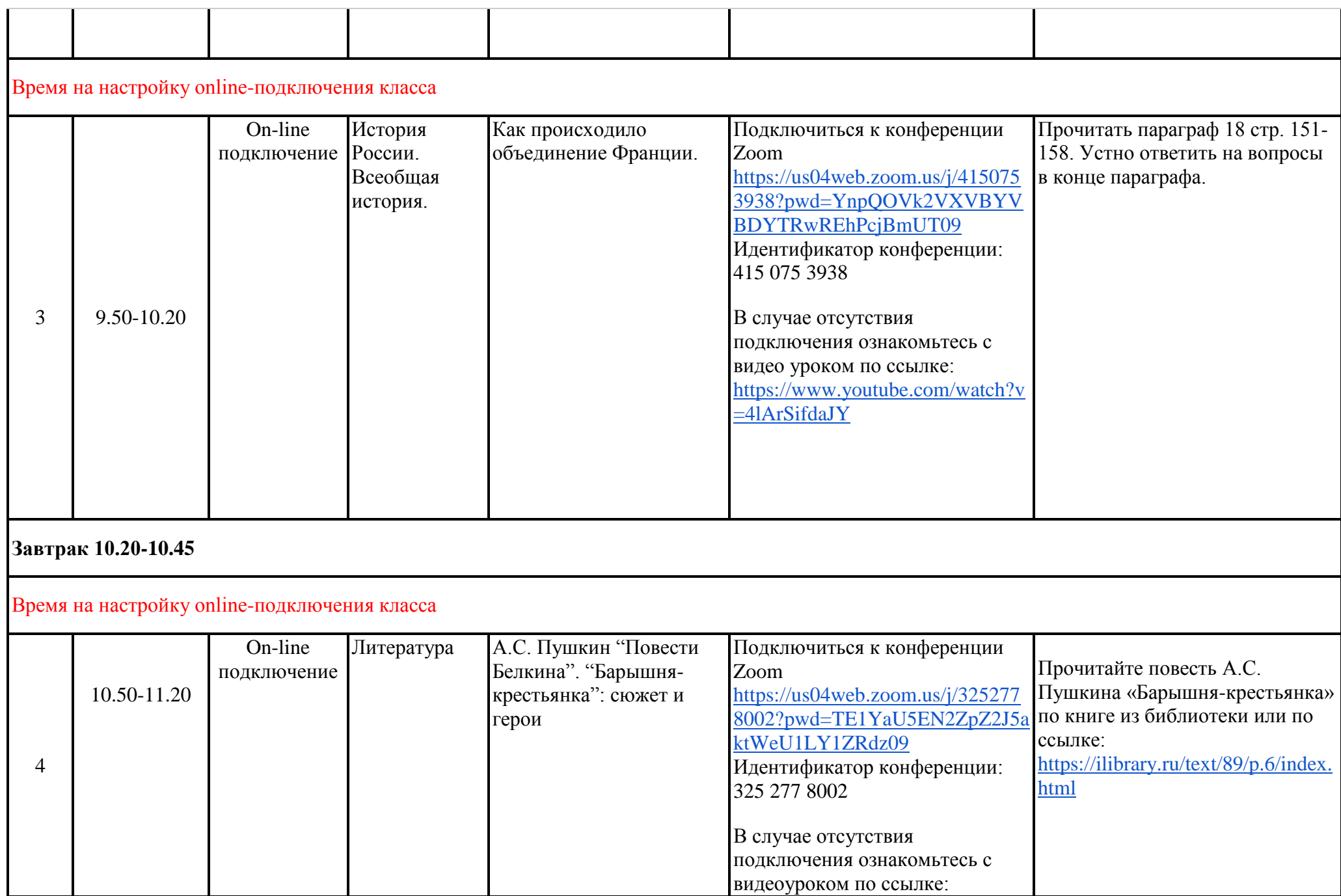

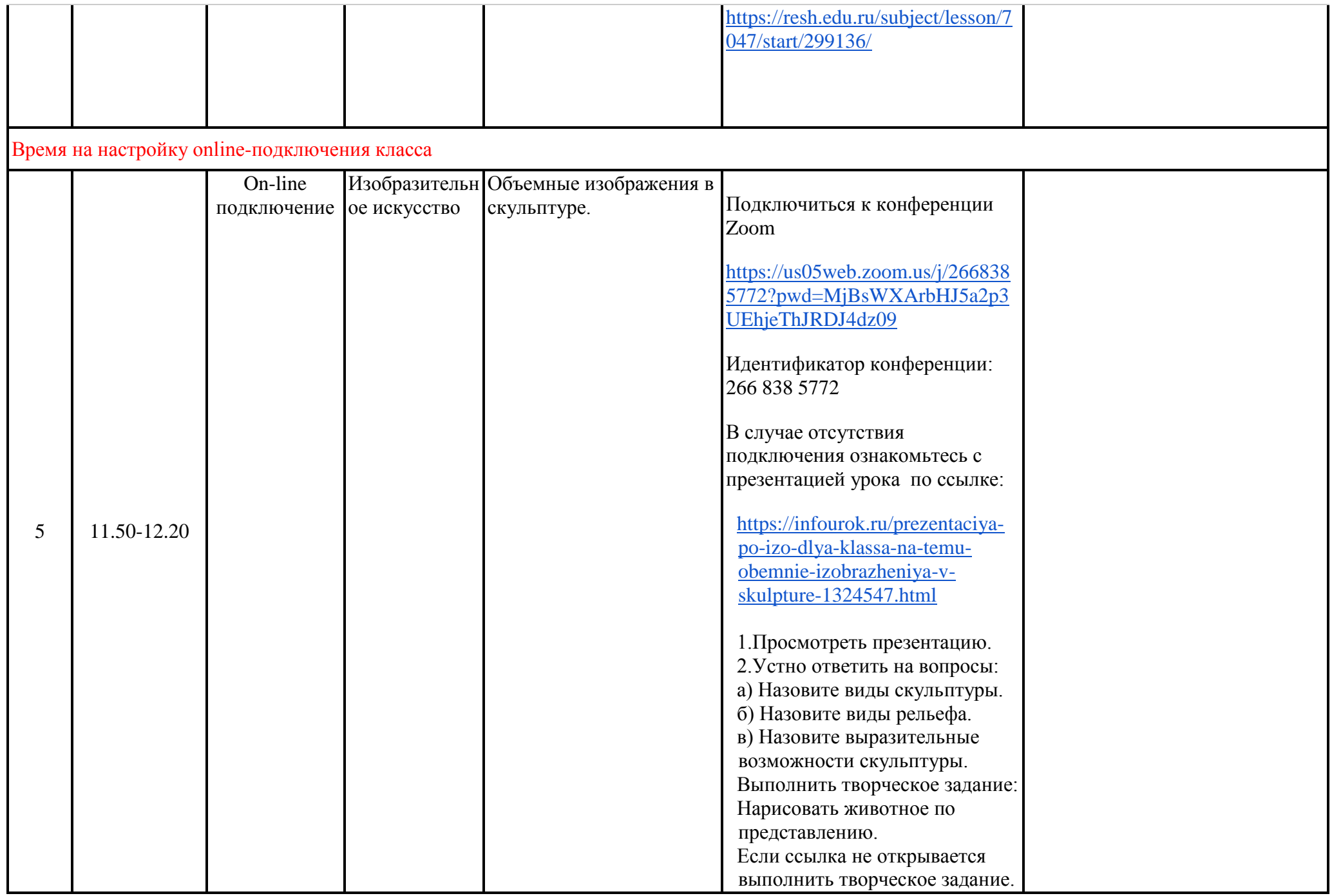

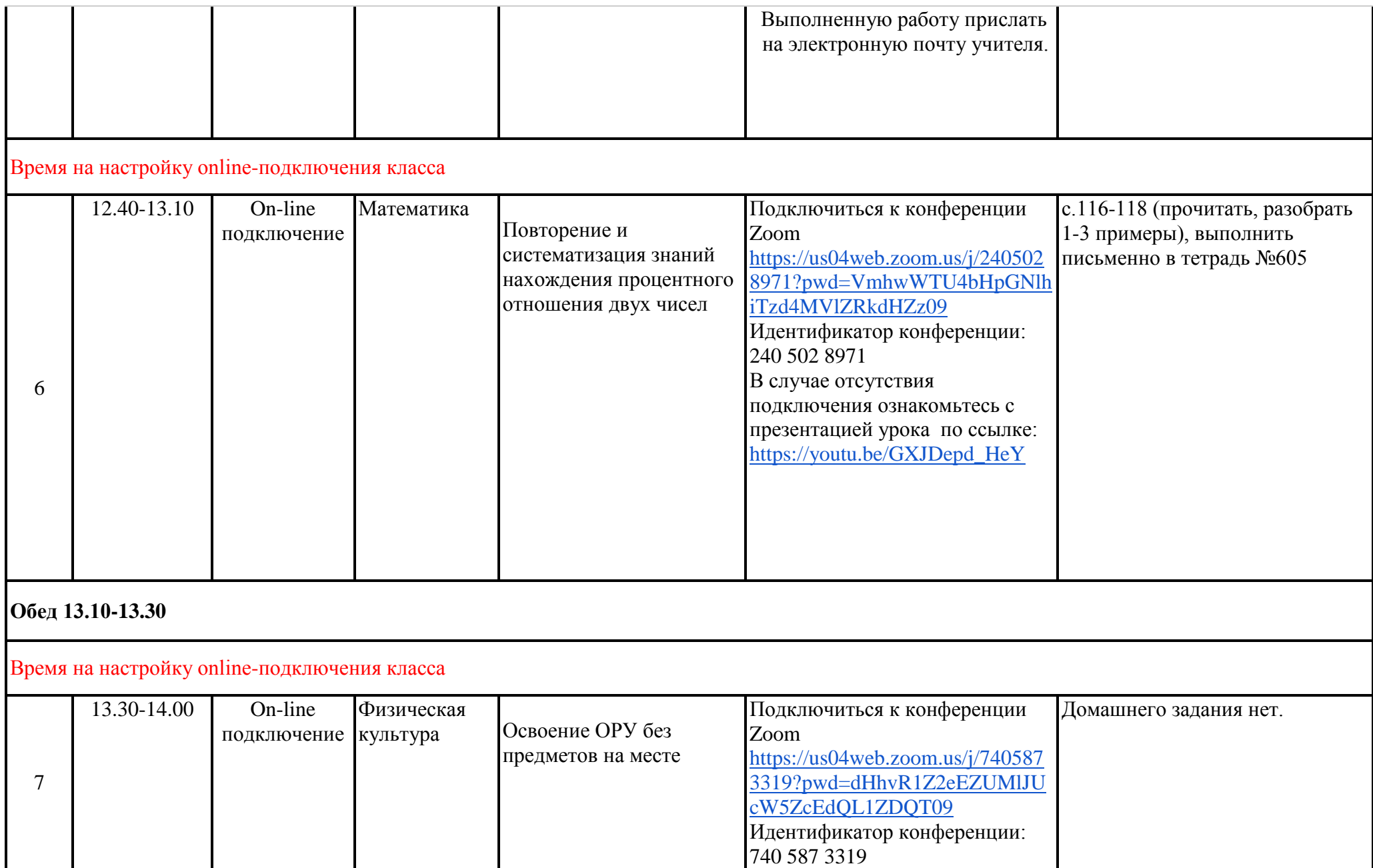

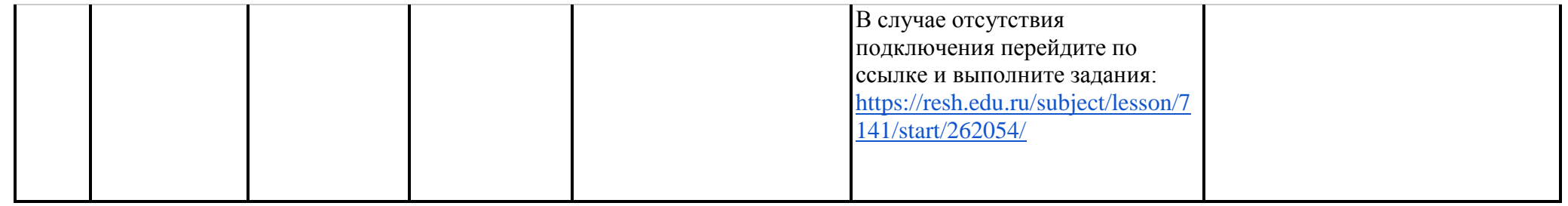